# Bush 631-600: Quantitative Methods Lecture 2 (09.06.2022): Causality vol. I

Rotem Dvir

The Bush school of Government and Public Policy

Texas A&M University

Fall 2022

## What is today's plan?

- Causality and deriving cause-effect relationship.
- Research designs to assess causality.
- Randomized controlled experiments (RCTs).
- R work: more ways to learn of our data, sub-setting data, factor variables.

## Causality

- Identify causes for outcomes of interest:
  - 1. Universal health care and better health status among poor.
  - 2. Drop in president approval during war.
- Establish causality:

#### $\mathsf{Cause} \to \mathsf{Effect}$

## Establish causality

2016 turnout: 59.2% of VEP 2020 turnout: 62% of VEP

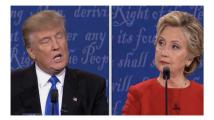

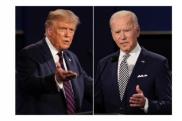

• Candidate gender  $\rightarrow$  election turnout?

#### Experiments

- Test causal effects using hypothetical scenario.
- Some use actual setting (natural experiment).
- Candidate gender and public support? use an experiment...

#### Experiments

#### President party $\rightarrow$ foreign policy?

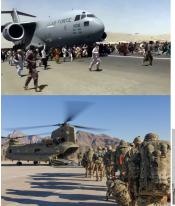

Q: Which of these comes closest to your opinion regarding the withdrawal of all U.S. forces from Afghanistan?

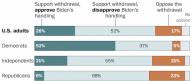

Source: Aug. 29-Sept. 1, 2021, Washington Post-ABC News poll of 1,006 adults with an error margin of +/- 3.5 percentage points. Error margins larger among subgroups. MARIA AGULARATHE WASHINGTON POST

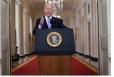

## Experiments, how?

- Test causal effects using a *treatment*.
- Treatment(s) represents the proposed causal factor(s).
- Manipulate treatments assign different values.
- Measure and compare outcome across treatments.

## Experiments in FP

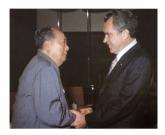

#### Mattes and Weeks (2019)

#### Hawks – Doves and Foreign Policy Reconciliation

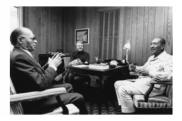

## The design

Elements of experiment:

- Hypothetical scenario.
- Adversary: China.
- Important FP issue access to arctic.
- Outcome measured: approval of president's actions.
- Treatments:
  - Description of factors.
  - Vary between groups.

Background information:

"The year is 2027. The U.S. President is John Richards. President Richards took office in 2025 after serving in the U.S. Senate for six years."

The setting (all respondents):

- China: distrusted adversary.
- Tense relations.
- Specific issue access to arctic.

"One very tense issue is access to the Arctic. The Arctic contains up to 40 percent of the world's oil and gas resources and provides vital shipping routes between continents. In 2027, the U.S. and China both have a major military presence in the Arctic. Each country has thousands of troops in the area and holds frequent military exercises in the region."

#### The leader's type (variable name = hawk\_t):

| Hawk/Dove                                               |                                                             |  |  |  |
|---------------------------------------------------------|-------------------------------------------------------------|--|--|--|
| Hawk                                                    | Dove                                                        |  |  |  |
| has a reputation for favoring military solutions over   | has a reputation for favoring diplomatic solutions over     |  |  |  |
| diplomatic ones. He has repeatedly emphasized that      | military ones. He has repeatedly emphasized that            |  |  |  |
| military force is essential to protecting American      | military force is not the answer to protecting American     |  |  |  |
| national security. President Richards says that he will | national security. President Richards says that he          |  |  |  |
| not shy away from using force where necessary. He has   | believes in diplomacy and negotiations and will use         |  |  |  |
| long said that "the only way to achieve peace is to be  | military force only as a last resort. He has long said that |  |  |  |
| ready for war."                                         | "the only way to achieve peace is to act peacefully."       |  |  |  |

#### President Richards and China:

"In his 2027 State of the Union speech, President Richards declares that getting China to cooperate is important for achieving U.S. foreign policy goals."

Policy choice (variable name = rapproche\_t)

| Policy Choice                                           |                                                           |  |  |  |
|---------------------------------------------------------|-----------------------------------------------------------|--|--|--|
| Conciliatory                                            | Status Quo                                                |  |  |  |
| announces that he is sharply reducing the U.S.          | announces that he is maintaining the current U.S.         |  |  |  |
| military presence in the Arctic. He is withdrawing a    | military presence in the Arctic. He will continue to keep |  |  |  |
| third of the U.S. forces currently in the Arctic and is | U.S. forces in the Arctic and will carry through with     |  |  |  |
| calling off planned military exercises in the region.   | planned military exercises in the region.                 |  |  |  |

- Measuring outcomes:
  - 1. President approval (variable name = hddv1): rate on a 1-5 scale.
  - 2. Trust: level of international trust in other nations (yes/no).
  - 3. Internationalism: US involvement in world affairs (1-4 scale).
- Respondents' characteristics:
  - 1. Gender.
  - 2. Voted in 2016?

#### The experiment data

dim(mydata)

## [1] 1199 32

head(mydata)

| ## | # | A tibble:                                                                                                    | 6 x 32                                                                                                    |                                                                                                    |                                                                                                    |                                                                                                    |                                                                                                    |                                                              |                                                      |                                          |                   |
|----|---|----------------------------------------------------------------------------------------------------|----------------------------------------------------------------------------------------------------|----------------------------------------------------------------------------------------------------|----------------------------------------------------------------------------------------------------|----------------------------------------------------------------------------------------------------|----------------------------------------------------------------------------------------------------|--------------------------------------------------------------|------------------------------------------------------|------------------------------------------|-------------------|
| ## |   | caseid ha                                                                                                    | awk_t pa                                                                                                    | arty_t 1                                                                                                    | appr~1                                                                                                    | succe~2                                                                                              | hawk                                                                                                    | intl                                                         | trust                                                | voted16                                  | pol               |
| ## |   | <dbl> <db< th=""><th>bl+l&gt; <d< th=""><th>ibl+l&gt; &lt;</th><th>dbl+l&gt;</th><th><dbl+l></dbl+l></th><th><dbl+l></dbl+l></th><th><dbl+l></dbl+l></th><th><dbl+l></dbl+l></th><th><dbl+l></dbl+l></th><th><db< th=""></db<></th></d<></th></db<></dbl> | bl+l> <d< th=""><th>ibl+l&gt; &lt;</th><th>dbl+l&gt;</th><th><dbl+l></dbl+l></th><th><dbl+l></dbl+l></th><th><dbl+l></dbl+l></th><th><dbl+l></dbl+l></th><th><dbl+l></dbl+l></th><th><db< th=""></db<></th></d<> | ibl+l> <                                                                                                    | dbl+l>                                                                                                    | <dbl+l></dbl+l>                                                                                      | <dbl+l></dbl+l>                                                                                             | <dbl+l></dbl+l>                                              | <dbl+l></dbl+l>                                      | <dbl+l></dbl+l>                          | <db< th=""></db<> |
| ## | 1 | 3.29e8 2                                                                                                    | [Dip~ 1                                                                                                    | [Rep~ 1                                                                                                    | . [Red~                                                                                                    | 1 [Pul~                                                                                              | 4 [Agr~                                                                                                    | 4 [Agr~                                                      | 2 [The~                                              | 4 [Yes~                                  | 1 [               |
| ## | 2 | 3.29e8 1                                                                                                    | [Mil~ 1                                                                                                    | [Rep~ 1                                                                                                    | . [Red~                                                                                                    | 1 [Pul~                                                                                              | 2 [Dis~                                                                                                    | 4 [Agr~                                                      | 2 [The~                                              | 4 [Yes~                                  | 2 [               |
| ## | 3 | 3.29e8 1                                                                                                    | [Mil~ 2                                                                                                    | [Dem~ 1                                                                                                    | . [Red~                                                                                                    | 1 [Pul~                                                                                              | 2 [Dis~                                                                                                    | 2 [Dis~                                                      | 2 [The~                                              | 4 [Yes~                                  | 1 [               |
| ## | 4 | 3.29e8 1                                                                                                    | [Mil~ 2                                                                                                    | [Dem~ 2                                                                                                    | 2 [Mai~                                                                                                    | 2 [Add~                                                                                              | 4 [Agr~                                                                                                    | 5 [Agr~                                                      | 1 [The~                                              | 4 [Yes~                                  | 1 [               |
| ## | 5 | 3.29e8 1                                                                                                    | [Mil~ 2                                                                                                    | [Dem~ 2                                                                                                    | 2 [Mai~                                                                                                    | 1 [Pul~                                                                                              | 3 [Nei~                                                                                                    | 2 [Dis~                                                      | 2 [The~                                              | 1 [No]                                   | 2 [               |
| ## | 6 | 3.29e8 2                                                                                                    | [Dip~ 1                                                                                                    | [Rep~ 2                                                                                                    | 2 [Mai~                                                                                                    | 2 [Add~                                                                                              | 3 [Nei~                                                                                                    | 4 [Agr~                                                      | 2 [The~                                              | 4 [Yes~                                  | 2 [               |
| ## | # | with 2                                                                                                    | 22 more                                                                                                    | variabl                                                                                                    | .es: pol                                                                                                    | .act_2 <                                                                                             | lbl+lbl>,                                                                                                   | polact_                                                      | 3 <dbl+1< th=""><th>lbl&gt;,</th><th></th></dbl+1<>  | lbl>,                                    |                   |
| ## | # | polact_4                                                                                                    | 4 <dbl+1< th=""><th>Lbl&gt;, ho</th><th>ldv1 <db< th=""><th>01+1bl&gt;,</th><th>hdmed1_s</th><th>trat <dh< th=""><th>ol+lbl&gt;,</th><th></th><th></th></dh<></th></db<></th></dbl+1<>                           | Lbl>, ho                                                                                                    | ldv1 <db< th=""><th>01+1bl&gt;,</th><th>hdmed1_s</th><th>trat <dh< th=""><th>ol+lbl&gt;,</th><th></th><th></th></dh<></th></db<> | 01+1bl>,                                                                                             | hdmed1_s                                                                                                    | trat <dh< th=""><th>ol+lbl&gt;,</th><th></th><th></th></dh<> | ol+lbl>,                                             |                                          |                   |
| ## | # | hdmed1_]                                                                                                    | pacifist                                                                                                    | : <dbl+]< th=""><th>.bl&gt;, hd</th><th>lmed1_wai</th><th>monger &lt;</th><th>dbl+lbl&gt;</th><th>&gt;, hddv2</th><th><dbl+lb< th=""><th>1&gt;,</th></dbl+lb<></th></dbl+]<> | .bl>, hd                                                                                                    | lmed1_wai                                                                                            | monger <                                                                                                    | dbl+lbl>                                                     | >, hddv2                                             | <dbl+lb< th=""><th>1&gt;,</th></dbl+lb<> | 1>,               |
| ## | # | hdmed2_s                                                                                                    | strat <                                                                                                    | lbl+lbl>                                                                                                    | , hdmed                                                                                                    | l2_pacifi                                                                                            | ist <dbl+< th=""><th>lbl&gt;,</th><th></th><th></th><th></th></dbl+<>                                       | lbl>,                                                        |                                                      |                                          |                   |
| ## | # | hdmed2_v                                                                                                    | warmonge                                                                                                    | er <dbl+< th=""><th>·lbl&gt;, b</th><th>irthyr &lt;</th><th><dbl>, ge</dbl></th><th>nder <db< th=""><th>ol+lbl&gt;,</th><th></th><th></th></db<></th></dbl+<>                | ·lbl>, b                                                                                                    | irthyr <                                                                                             | <dbl>, ge</dbl>                                                                                             | nder <db< th=""><th>ol+lbl&gt;,</th><th></th><th></th></db<> | ol+lbl>,                                             |                                          |                   |
| ## | # | educ <dl< th=""><th>bl+lbl&gt;</th><th>, pid3 &lt;</th><th>dbl+lbl</th><th>&gt;, pid7</th><th><dbl+lbl< th=""><th>&gt;, ideo</th><th>5 <dbl+11< th=""><th>ol&gt;,</th><th></th></dbl+11<></th></dbl+lbl<></th></dl<>                                      | bl+lbl>                                                                                                    | , pid3 <                                                                                                    | dbl+lbl                                                                                                    | >, pid7                                                                                              | <dbl+lbl< th=""><th>&gt;, ideo</th><th>5 <dbl+11< th=""><th>ol&gt;,</th><th></th></dbl+11<></th></dbl+lbl<> | >, ideo                                                      | 5 <dbl+11< th=""><th>ol&gt;,</th><th></th></dbl+11<> | ol>,                                     |                   |
| ## | # | newsint                                                                                                    | <dbl+lb< th=""><th>ol&gt;, pew</th><th>_religi</th><th>mp <dbl+< th=""><th>·lbl&gt;, ap</th><th>prove_b</th><th><dbl>,</dbl></th><th></th><th></th></dbl+<></th></dbl+lb<>                                       | ol>, pew                                                                                                    | _religi                                                                                                    | mp <dbl+< th=""><th>·lbl&gt;, ap</th><th>prove_b</th><th><dbl>,</dbl></th><th></th><th></th></dbl+<> | ·lbl>, ap                                                                                                   | prove_b                                                      | <dbl>,</dbl>                                         |                                          |                   |
| ## | # | i Use `co                                                                                                    | lnames()                                                                                                    | )`to se                                                                                                    | e all v                                                                                                    | ariable                                                                                              | names                                                                                                    |                                                              |                                                      |                                          |                   |

# The experiment data

#### summary(mydata)

| Console Terminal | × R Markdown × | Markers × Jobs  | ×              |                |                 |                 |                |
|------------------|----------------|-----------------|----------------|----------------|-----------------|-----------------|----------------|
| ~/ 🔿             |                |                 |                |                |                 |                 |                |
| hddv2            | hdmed2_strat   | hdmed2_pacifist | hdmed2_warmong | er birthyr     | gender          | educ            | pid3           |
| Min. :1.000      | Min. :1.000    | Min. :1.000     | Min. :1.000    | Min. :1925     | Min. :1.000     | Min. :1.000     | Min. :1.000    |
| 1st Qu.:2.000    | 1st Qu.:2.000  | 1st Qu.:2.000   | 1st Qu.:1.000  | 1st Qu.:1956   | 1st Qu.:1.000   | 1st Qu.:2.000   | 1st Qu.:1.000  |
| Median :4.000    | Median :4.000  | Median :3.000   | Median :2.000  | Median :1971   | Median :2.000   | Median :3.000   | Median :2.000  |
| Mean :3.505      | Mean :3.403    | Mean :2.716     | Mean :2.304    | Mean :1970     | Mean :1.549     | Mean :3.355     | Mean :2.108    |
| 3rd Qu.:5.000    | 3rd Qu.:5.000  | 3rd Qu.:4.000   | 3rd Qu.:3.000  | 3rd Qu.:1984   | 3rd Qu.:2.000   | 3rd Qu.:5.000   | 3rd Qu.:3.000  |
| Max. :5.000      | Max. :5.000    | Max. :5.000     | Max. :5.000    | Max. :1998     | Max. :2.000     | Max. :6.000     | Max. :5.000    |
|                  |                |                 |                |                |                 |                 |                |
| pid7             | ideo5          | newsint         | pew_religimp   | approve_b      |                 | internatioli    | sm ally_trust  |
| Min. :1.000      | Min. :1.000    | Min. :1.000     | Min. :1.00     | Min. :0.0000   | Agree Somewhat  | :450            | Min. :0.0000   |
| 1st Qu.:1.000    | 1st Qu.:2.000  | 1st Qu.:1.000   | 1st Qu.:1.00   | 1st Qu.:0.0000 | Agree Strongly  | :112            | 1st Qu.:1.0000 |
| Median :4.000    | Median :3.000  | Median :1.000   | Median :2.00   | Median :1.0000 | Disagree Somewh | iat :288        | Median :1.0000 |
| Mean :3.642      | Mean :3.069    | Mean :1.753     | Mean :2.32     | Mean :0.6415   | Disagree Strong | ly :105         | Mean :0.7922   |
| 3rd Qu.:6.000    | 3rd Qu.:4.000  | 3rd Qu.:2.000   | 3rd Qu.:4.00   | 3rd Qu.:1.0000 | Neither Agree r | or Disagree:244 | 3rd Qu.:1.0000 |
| Max. :8.000      | Max. :6.000    | Max. :7.000     | Max. :4.00     | Max. :1.0000   |                 |                 | Max. :1.0000   |
|                  |                |                 |                | NA's :231      |                 |                 | NA's :1        |

#### Exploring the data: cross-tabs

# Cross-tabs
table(type = mydata\$hawk\_t, support = mydata\$hddv1)

## support
## type 1 2 3 4 5
## 1 59 132 148 187 74
## 2 73 83 83 217 143
tab2 <- table(support = mydata\$hddv1, party = mydata\$party\_t)
addmargins(tab2)</pre>

| ## | р       | arty |     |      |
|----|---------|------|-----|------|
| ## | support | 1    | 2   | Sum  |
| ## | 1       | 55   | 77  | 132  |
| ## | 2       | 100  | 115 | 215  |
| ## | 3       | 115  | 116 | 231  |
| ## | 4       | 209  | 195 | 404  |
| ## | 5       | 120  | 97  | 217  |
| ## | Sum     | 599  | 600 | 1199 |

#### Data analysis: first steps

```
# Calculate mean support for president
# Using the $ sign method
mean1 <- sum(mydata$hddv1) / nrow(mydata)
mean1</pre>
```

```
## [1] 3.299416
```

```
# Using the indexing method
mean2 <- sum(mydata[,14]) / nrow(mydata)
mean2</pre>
```

## [1] 3.299416

```
# Mean proportion of support
mean3 <- mean(mydata$approve_b, na.rm = TRUE)
mean3</pre>
```

## [1] 0.6415289

## Logical values

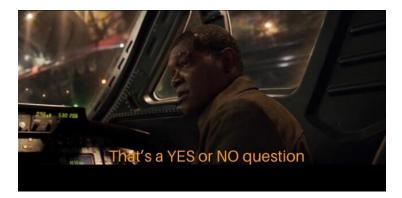

► TRUE / FALSE output.

## Logical values

class(FALSE)

## [1] "logical"

as.integer(TRUE)

## [1] 1

v1 <- c(FALSE, TRUE, TRUE, FALSE, FALSE)

mean(v1)

## [1] 0.4

sum(v1)

## [1] 2

#### Relational operators

Evaluate the relationship between two values.

Results are displayed as logical values

## [1] TRUE "aggies" == "Aggies" ## [1] FALSE

"Aggies" == "Aggies"

## [1] TRUE

12 > 9

#### Relational operators

Apply to vectors: results are logical values.

```
v3 <- c(4,8,-1,-9,7)
```

v3 < 0

## [1] FALSE FALSE TRUE TRUE FALSE

v3 >= 4

## [1] TRUE TRUE FALSE FALSE TRUE

v3 != 7

## [1] TRUE TRUE TRUE TRUE FALSE

## Sub-setting data

Partition/split our data for certain calculations.

```
# Proportions of support by party
mean(mydata$approve_b[mydata$party_t == 1], na.rm = TRUE)
## [1] 0.6797521
mean(mydata$approve_b[mydata$party_t == 2], na.rm = TRUE)
## [1] 0.6033058
# Mean approval score by party
mean(mydata$hddv1[mydata$party t == 1], na.rm = TRUE)
## [1] 3.398998
mean(mydata$hddv1[mydata$party_t == 2], na.rm = TRUE)
```

## [1] 3.2

## Sub-setting data

- Create subset of one group only.
- Only 'Hawkish' presidents.

```
# Sub-set 'hawks'
mysubdata1 <- mydata[mydata$hawk_t == 1,]
dim(mysubdata1)</pre>
```

## [1] 600 32

```
# Calculate mean support/approval
mean(mysubdata1$hddv1)
```

## [1] 3.141667
mean(mysubdata1\$approve\_b, na.rm = TRUE)

## [1] 0.5774336

## Sub-setting data

 Subset function: construct a dataset only for the variables we are interested in.

mysubdata2 <- subset(mydata, subset = (hawk\_t == 2))</pre>

#### View(mysubdata2)

| ^  | caseid \$<br>Case ID | hawk_t <sup>‡</sup><br>hawk_t | party_t ‡<br>party_t | rapproche_t + rapproche_t | success_t<br>success_t | hawk <sup>‡</sup><br>hawk | intl ‡<br>internationalism | trust <sup>‡</sup><br>trust | voted16 <sup>‡</sup><br>Voted in 2016 |
|----|----------------------|-------------------------------|----------------------|---------------------------|------------------------|---------------------------|----------------------------|-----------------------------|---------------------------------------|
| 1  | 329144398            |                               |                      |                           |                        |                           |                            |                             | 4                                     |
| 2  | 329124511            |                               |                      |                           |                        |                           |                            |                             | 4                                     |
| 3  | 329023155            |                               |                      |                           |                        |                           |                            |                             | 4                                     |
| 4  | 329124618            |                               |                      |                           |                        |                           |                            |                             | 4                                     |
| 5  | 329011534            |                               |                      |                           |                        |                           |                            |                             | 4                                     |
| 6  | 329056352            |                               |                      |                           |                        |                           |                            |                             | 4                                     |
| 7  | 328905656            |                               |                      |                           |                        |                           |                            |                             | 1                                     |
| 8  | 329147372            |                               |                      |                           |                        |                           |                            |                             | 4                                     |
| 9  | 329147427            |                               |                      |                           |                        |                           |                            |                             | 4                                     |
| 10 | 329147506            |                               |                      |                           |                        |                           |                            |                             | 4                                     |
| 11 | 328849981            |                               |                      |                           |                        |                           |                            |                             | 4                                     |
| 12 | 329002390            |                               |                      |                           |                        |                           |                            |                             | 4                                     |
| 13 | 328770388            |                               |                      |                           |                        |                           |                            |                             | 4                                     |
| 14 | 329231291            |                               |                      |                           |                        |                           |                            |                             | 1                                     |
| 15 | 329254548            | 2                             | 1                    | 2                         | 2                      | 3                         | 4                          | 2                           | 4                                     |

## Calculating Group means

 Evaluate difference in support between Republican - Democrat president

# Create sub-samples for rep/dem president
mysubdata\_rep <- subset(mydata, subset = (party\_t == 1))
mysubdata\_dem <- subset(mydata, subset = (party\_t == 2))</pre>

# Compute difference in means mean(mysubdata\_rep\$approve\_b, na.rm = TRUE) mean(mysubdata\_dem\$approve\_b, na.rm = TRUE)

## [1] 0.07644628

#### Compare means within a subset

Hawkish president: sub-sets for respondents' gender

```
# Create sub-samples for gender president
mysubdata4_male <- subset(mydata, subset = (hawk_t == 1 & gender == 1))
mysubdata4_female <- subset(mydata, subset = (hawk_t == 1 & gender == 2</pre>
```

```
# Compute difference in means
mean(mysubdata4_female$approve_b, na.rm = TRUE) -
    mean(mysubdata4_male$approve_b, na.rm = TRUE)
```

## [1] -0.06519359

#### **Conditional Statements**

- Useful for creating new variables (columns) in our data.
- Conditional based on values of other variables.
- ▶ Rely on TRUE / FALSE logical statements.

## The ifelse() function

- ifelse(condition, value if TRUE, value if FALSE).
- Can accept multiple conditions.

```
# Cross-tabs: variable values
table(women_voters = mydata$new1)
```

```
## women_voters
## 0 1
## 683 516
```

# Cross-tabs: counts of support for new variable
table(newvar = mydata\$new1, support = mydata\$approve\_b)

## support
## newvar 0 1
## 0 186 361
## 1 161 260

## The ifelse() function

#### Respondents' level of 'hawkishness' (survey item):

hawk – hawkishness, measured based on agreement with the statement "The use of military force only makes problems worse." 1 = Disagree strongly, 2 = Disagree somewhat, 3 = Neither agree nor disagree, 4 = Agree somewhat, 5 = Agree strongly

```
# Create variable
mydata$no_hawks <- ifelse(mydata$hawk>3,1,0)
# Cross-tabs: variable values
table(NoHawks = mydata$no_hawks)
```

## NoHawks ## 0 1 ## 757 442

#### **Factor Variables**

#### Categorical variable with finite number of distinct levels/values.

intl – internationalism, measured based on agreement with the statement "The United States needs to play an active role in solving conflicts around the world." 1 = Disagree strongly, 2 = Disagree somewhat, 3 = Neither agree nor disagree, 4 = Agree somewhat, 5 = Agree strongly

#### **Eactor Variables**

Looking at factor variables

```
mydata$internatiolism <- as.factor(mydata$internatiolism)</pre>
class(mydata$internatiolism)
```

## [1] "factor"

levels(mydata\$internatiolism)

```
## [1] "Agree Somewhat"
                                     "Agree Strongly"
## [3] "Disagree Somewhat"
                                     "Disagree Strongly"
## [5] "Neither Agree nor Disagree"
table(mydata$internatiolism)
```

| ## |                   |          |          |          |
|----|-------------------|----------|----------|----------|
| ## | Agree             | Somewhat | Agree    | Strongly |
| ## |                   | 450      |          | 112      |
| ## | Disagree          | Somewhat | Disagree | Strongly |
| ## |                   | 288      |          | 105      |
| ## | Neither Agree nor | Disagree |          |          |
| ## |                   | 244      |          |          |

# tapply() command

- Apply a function across all levels of factor variable.
- Sort in desired order

```
# tapply: calculate mean approval for all levels
app_int <- tapply(mydata$approve_b, mydata$internatiolism, mean, na.rm = TRUE)
app_int</pre>
```

| ##                              | Agree Somewhat     | Agree Strongly    |
|---------------------------------|--------------------|-------------------|
| ##                              | 0.6544503          | 0.6086957         |
| ##                              | Disagree Somewhat  | Disagree Strongly |
| ##                              | 0.6637555          | 0.6547619         |
| ## Neither                      | Agree nor Disagree |                   |
| ##                              | 0.5966851          |                   |
| <pre># Sort by sort(app_i</pre> |                    |                   |
|                                 |                    |                   |
| ## Neither                      | Agree nor Disagree | Agree Strongly    |
| ##                              | 0.5966851          | 0.6086957         |
| ##                              | Agree Somewhat     | Disagree Strongly |
| ##                              | 0.6544503          | 0.6547619         |

| Agree Somewhat    |
|-------------------|
| 0.6544503         |
| Disagree Somewhat |
| 0.6637555         |

## ##

#### Experiments

#### Post and Sechser (2022)

- American public and nuclear weapons use.
- Multiple approaches:
  - Rejection
  - Indifference: "accomplish the goal, whatever the method".
- $\blacktriangleright \ {\sf Nukes} \rightarrow {\sf low-information} \ {\sf issue}$
- ► The role of *expert/elite cues* in shifting public opinion.

## The design

Treatment 1: attack using conventional/nukes

Treatment 2: dissenting cues.

#### **Conventional Condition**

However, some military observers questioned the ethics of the strike. Retired Admiral David Keating sharply criticized the use of cruise missilies, calling them "immoral and inhumane." Speaking yesterday at a conference on U.S. defense policy, Admiral Keating argued that "the successful outcome does not justify using these barbaric weapons."

"Preemptively attacking another nation with these weapons is an affront to our nation's most basic values," Admiral Keating said.

#### **Nuclear** Condition

However, some military observers questioned the ethics of the strike. Retired Admiral David Keating sharply criticized the use of nuclear weapons, calling them "immoral and inhumane." Speaking yesterday at a conference on U.S. defense policy, Admiral Keating argued that "the successful outcome does not justify using these barbaric weapons."

"Preemptively attacking another nation with nuclear weapons demolishes nearly 70 years of nuclear restraint," Admiral Keating said. "It's an affront to our nation's most basic values."

#### Results

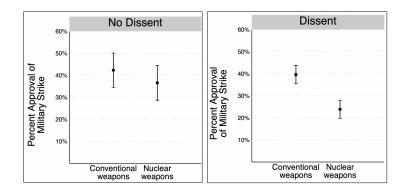

Results

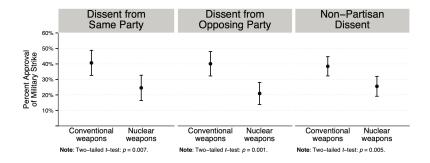

#### The importance of counterfactual

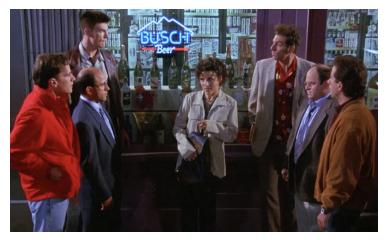

#### Counterfactual in Foreign policy

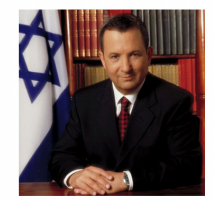

May 2000: Israel withdraws from S. Lebanon Prime minister: Ehud Barak

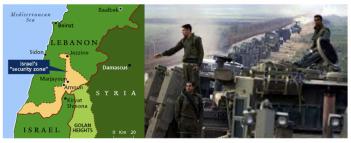

- ► Gender / military experience as potential *causal factors*.
- Why maybe?
- Can we isolate the factors that lead to different outcomes?

#### Causal Inference: QSS textbook

- Does an applicant's race affects the chances she/he are offered a job?
- Race  $\rightarrow$  causal factor for job prospects?
- My name affects my chances of landing a job.
- Is it only my name/race??

# Causal Inference: QSS textbook

| Résumé | Black-sounding      | Callback |          | Aga   | Education       |
|--------|---------------------|----------|----------|-------|-----------------|
| i      | name T <sub>i</sub> | $Y_i(1)$ | $Y_i(0)$ | - Age | Education       |
| 1      | 1                   | 1        | ;        | 20    | college         |
| 2      | 0                   | ?        | 0        | 55    | high school     |
| 3      | 0                   | ?        | 1        | 40    | graduate school |
| :      | :                   | :        | :        | :     | :               |
| п      | 1                   | 0        | ?        | 62    | college         |

Other factors:

- Age.
- Education.
- Other?

#### The fundamental problem of causal inference

- We cannot observe counterfactual outcomes.
- Assume research design helps us infer about our observed counterfactual outcomes.
- Identification process: same situation, one factor changes (president's gender, applicant race).
- ▶ Not possible in reality: *immutable characteristics*.

Randomized Controlled Trails (RCTs)

#### The gold standard of causal inference

Why?

- Establish causality by *isolating* the factor of interest. How?
  - Randomization random assignment to treatments.

## RCTs

#### Sample Average Treatment Effect (SATE)

- > The average individual-level treatment effect.
- Defined as:

$$SATE = 1/n \sum_{i=1}^{n} Y_i(1) - Y_i(0)$$

- $\blacktriangleright$  n  $\rightarrow$  sample size.
- i  $\rightarrow$  respondent in the sample.

RCTs

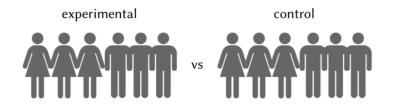

- Compare outcomes between groups.
- SATE: average outcome between groups.
- Difference-in-means estimator

#### Random Assignment

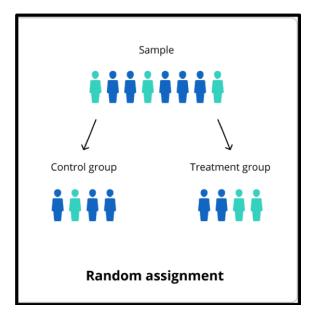

#### Random Assignment

- Why important?
- Confounding factors similar in sample.
- Our treatment  $\rightarrow$  Variation in outcomes.
- Our treatment  $\rightarrow$  Causal factor.

#### Internal Validity

- Design satisfy causal assumptions?
- ▶ How well does the help us in testing our research question.
- Experiments offer strong *internal* validity.

### External Validity

- Can we trust our results beyond the sample?
- Students sample = general public?
- Convenient samples: why?
- Main problem: sample selection bias
- Other design problems:
  - 1. Setting: lab versus real-world (Hawthorne effect).
  - 2. Unrealistic treatments: missing information.

#### Reduce external validity

- Replications same design, vary the sample:
  - General public and special samples (students, elites, experts, etc.)
  - Cross-national.
  - Multiple samples of same population.
- $\blacktriangleright$  Consistency in results  $\rightarrow$  more confidence in proposed causal factor.

### Causal Inference and president approval

```
# Treatment = president type
# What is proportion of support
tapply(mydata$approve_b, mydata$hawk_t, mean, na.rm = TRUE)
##
           1
                     2
## 0.5774336 0.6976744
# Treatment = president party
# What is proportion of support
tapply(mydata$approve_b, mydata$party_t, mean, na.rm = TRUE)
##
           1
                     2
```

## 0.6797521 0.6033058

#### Causal Inference and president approval

Grouping treatments by president party and policy choice

# Create factorial variable for policy and party
mydata\$party\_policy <- NA
mydata\$party\_policy[mydata\$party\_t == 1 & mydata\$rapproche\_t == 1] <- 1
mydata\$party\_policy[mydata\$party\_t == 1 & mydata\$rapproche\_t == 2] <- 2
mydata\$party\_policy[mydata\$party\_t == 2 & mydata\$rapproche\_t == 1] <- 3
mydata\$party\_policy[mydata\$party\_t == 2 & mydata\$rapproche\_t == 2] <- 4</pre>

#### # What is proportion of support by group

tapply(mydata\$approve\_b, mydata\$party\_policy, mean, na.rm = TRUE)

**##** 1 2 3 4 **##** 0.5138889 0.8134328 0.4492188 0.7763158

## Causal Inference and president approval

- Grouping treatments by president party and policy choice
- Visual:

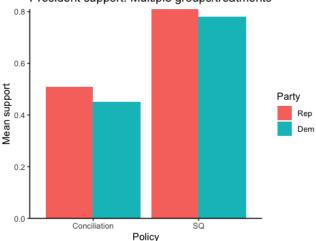

President support: Multiple groups/treatments

# Wrapping up week 2

Causality vol. I:

- Assessing causal effects.
- Experimental designs (RCTs).
- Counterfactuals.
- Randomization.
- Internal and external validity.
- R work: cross-tabs, relational operations, sub-set data, ifelse(), factor variables.